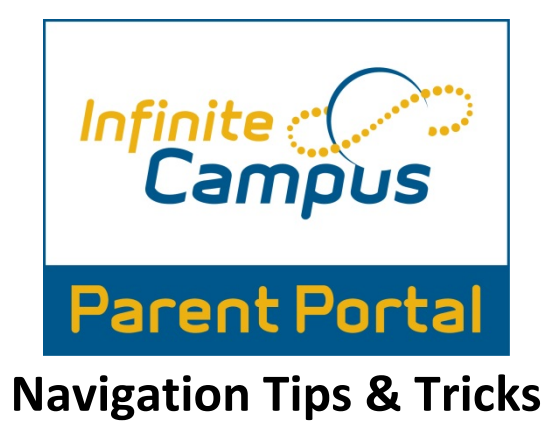

1. Login into the Infinite Campus Parent Portal.

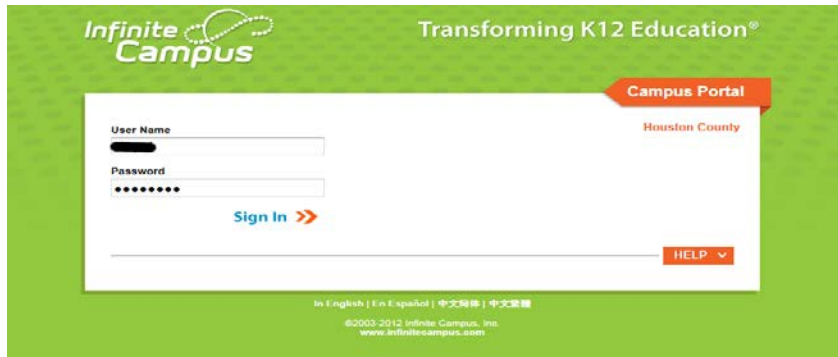

- 2. This will bring you to the Infinite Campus Parent Portal home screen.
	- a. This is your home screen as well as your message screen.
	- b. If you have more than one child all messages will come to this general home screen.
	- c. Messages can be viewed from the district, from your child(ren)'s school and from your child(ren)'s teacher(s).

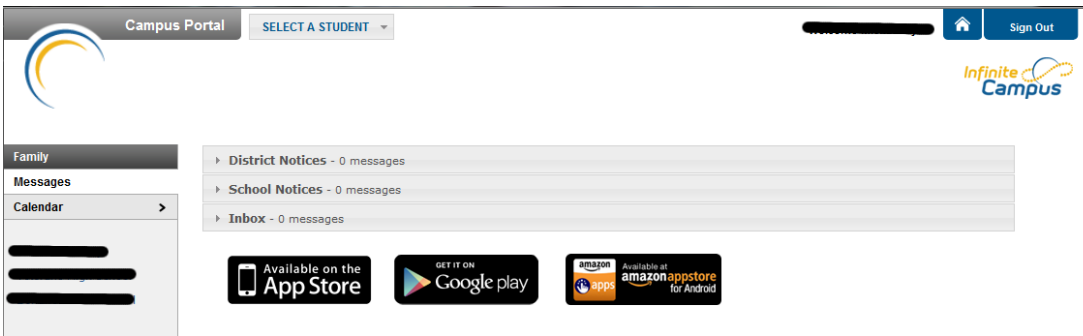

- 3. From the Parent Portal home screen you can also view your child(ren)'s calendar. Click on the calendar option on the left hand menu.
	- a. This will bring up your child(ren)'s calendar.
	- b. From this screen you can view upcoming events and Holiday.
	- c. You can also view your child(ren)'s attendance. If your child(ren) was absent or tardy you will see a bell symbol on the day of the occurrence  $\mathfrak{X}$ .
	- d. You can also click on the bell symbol to learn more about the specific occurance.

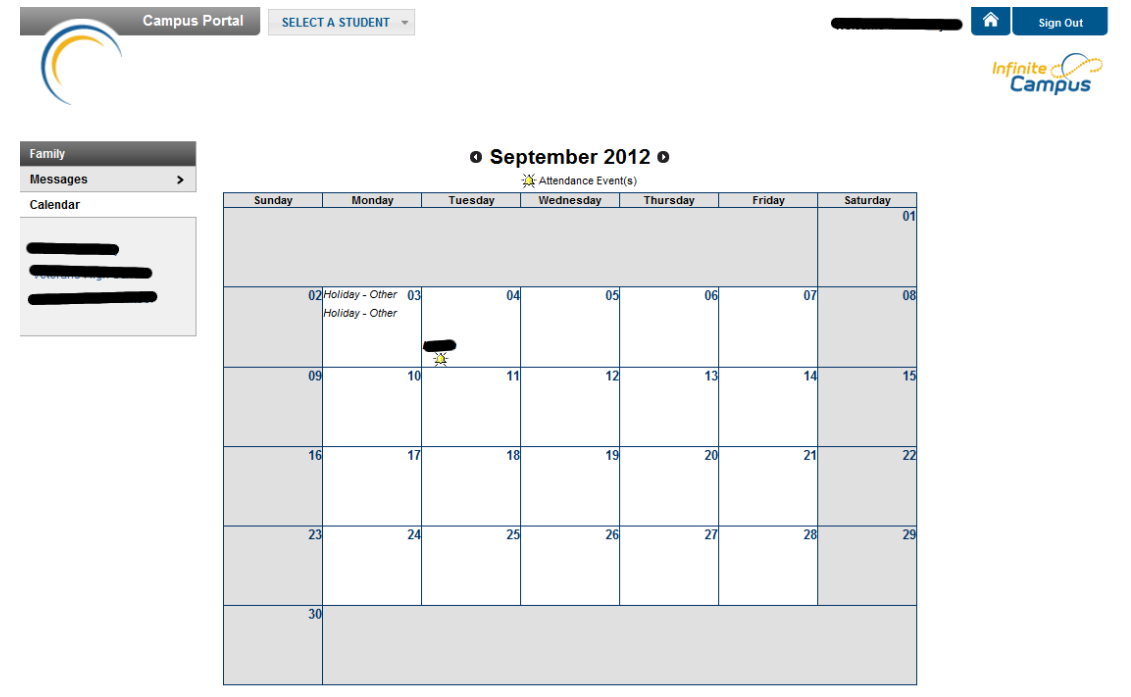

4. From the home screen, you can also find the select a student option.

**SELECT A STUDENT** 

- a. This option allows you to view specific information about your student(s).
- b. Please click the student that you wish to view.

5. Once you have selected a student, then you will find the following options:

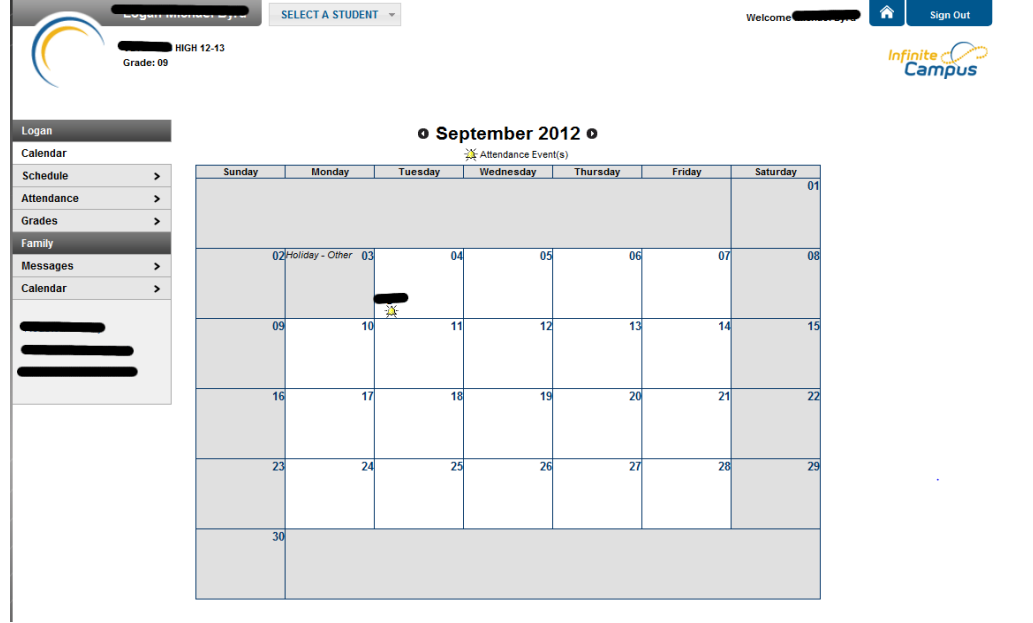

- a. **Calendar** which you can also view from the home screen.
- **b. Schedule** View your student(s) current schedule.

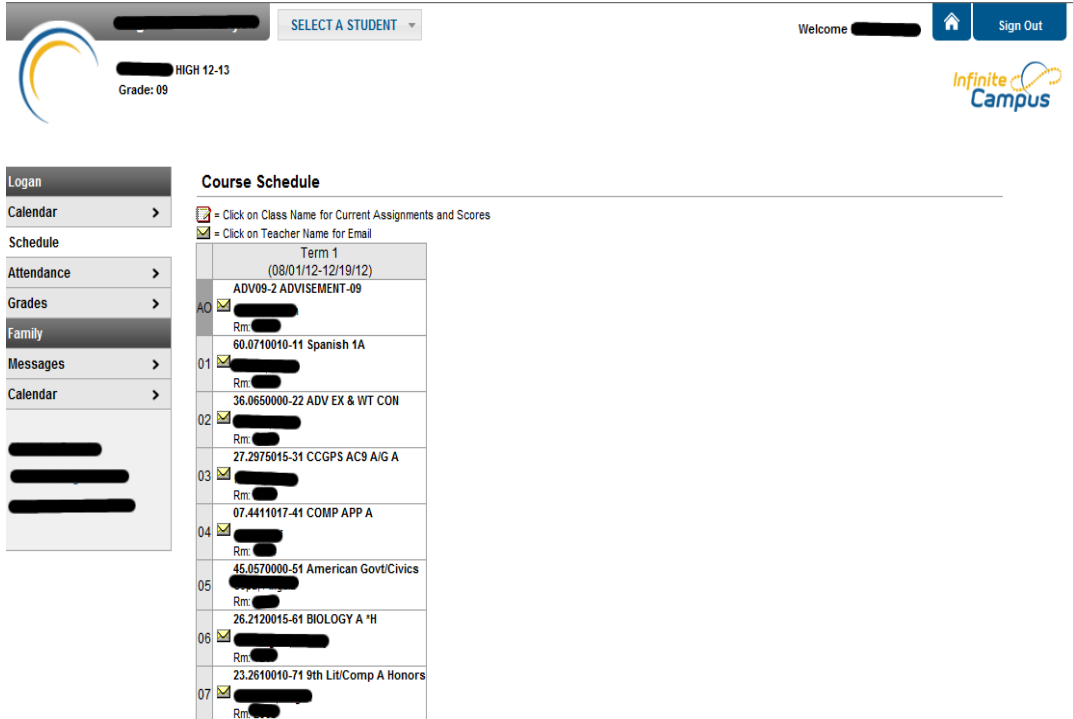

**c. Attendance**- View your child(ren)'s attendance, you can view by course, period, day or term.

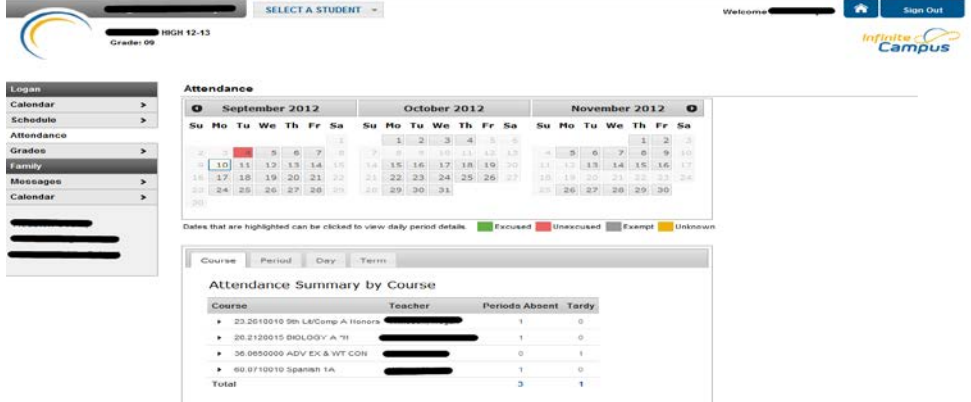

**d. Grades**-View your child(ren)'s in progress and final grades.

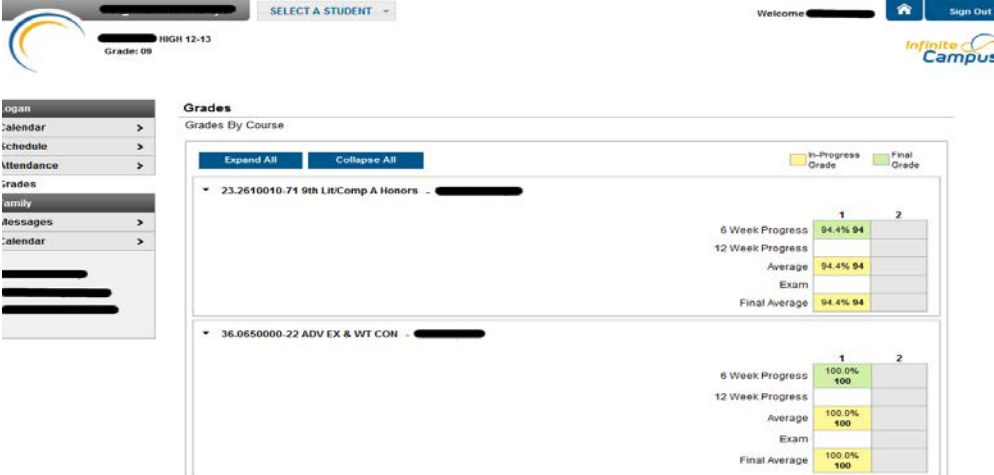

- e. **Family** this option is not yet available.
- f. **Messages** which you can also view from the home screen.
- g. **\*\*REMEMBER** THESE OPTIONS ARE SPECIFIC TO THE STUDENT THAT YOU ARE VIEWING WHEN YOU CLICKED **SELECT A STUDENT** FROM THE HOME SCREEN. **\*\***
- 6. To return to the home screen at any time click the home button in the top right hand corner of your screen  $\hat{P}$ .
- 7. To sign out simply click Sign Out in the upper right hand corner.
- 8. If you have any questions or concerns, please contact your school.